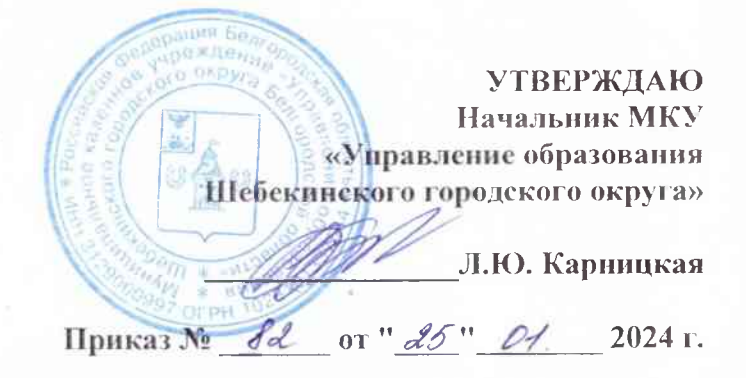

### ОТЧЕТ О ВЫПОЛНЕНИИ МУНИЦИПАЛЬНОГО ЗАДАНИЯ № на 2023 год и на плановый период 2024 и 2025 годов на «31» декабря 2023 г.

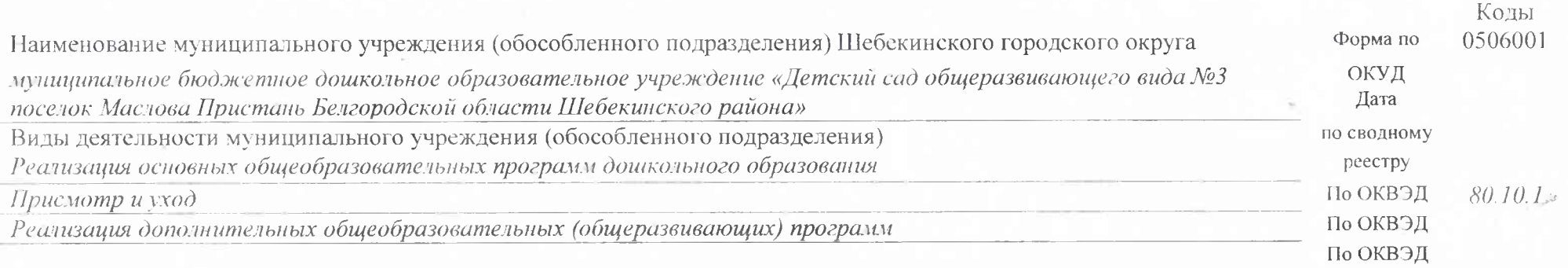

(указывается вид деятельности муниципального учреждения, по которому ему утверждается муниципальное задание)

#### Периодичность ежегодно

(указывается в соответствии с периодичностью предоставления отчета о выполнении муниципального задания, установленной в муниципальном задании)

 $\overline{2}$ Часть 1 Сведения об оказываемых муниципальных услугах

Раздел 1

1. Наименование муниципальной услуги

Реализация основных общеобразовательных программ дошкольного образования

2. Категории потребители муниципальной услуги Физические лица с ограниченными возможностями здоровья, физические лица без ограниченных возможностей здоровья

3. Сведения о фактическом достижении показателей, характеризующих объем и (или) качество муниципальной услуги

3.1. Сведения о фактическом достижении показателей, характеризующие качество муниципальной услуги

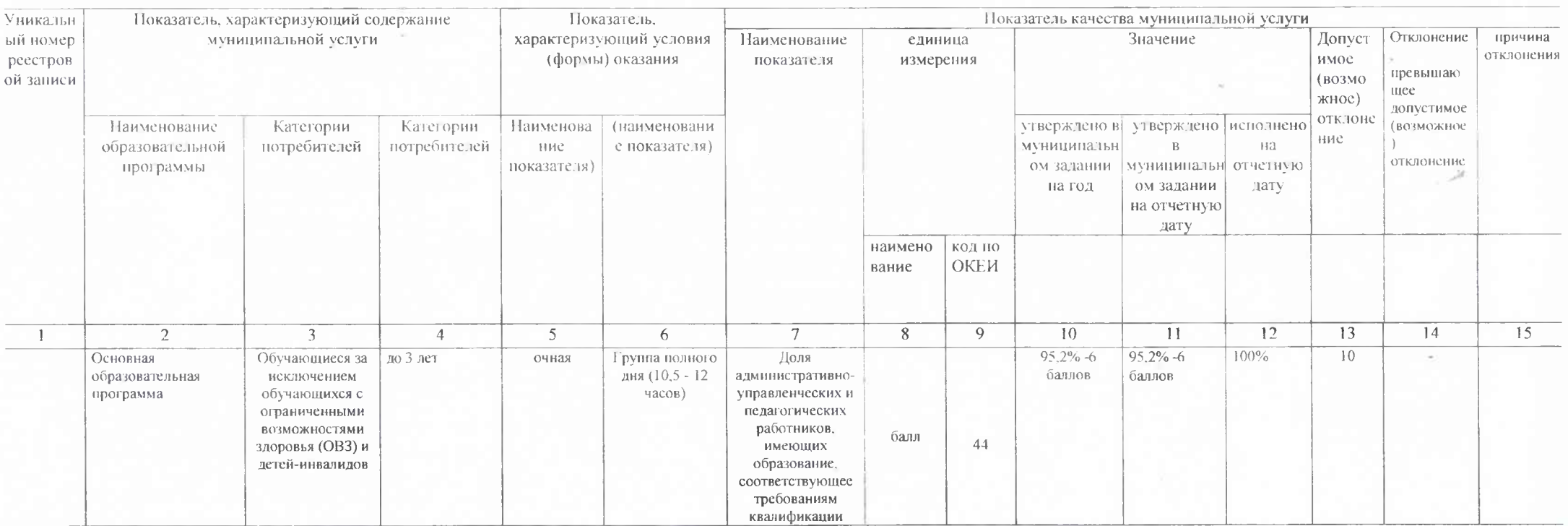

Код по общероссийскому базовому перечню или региональному перечню

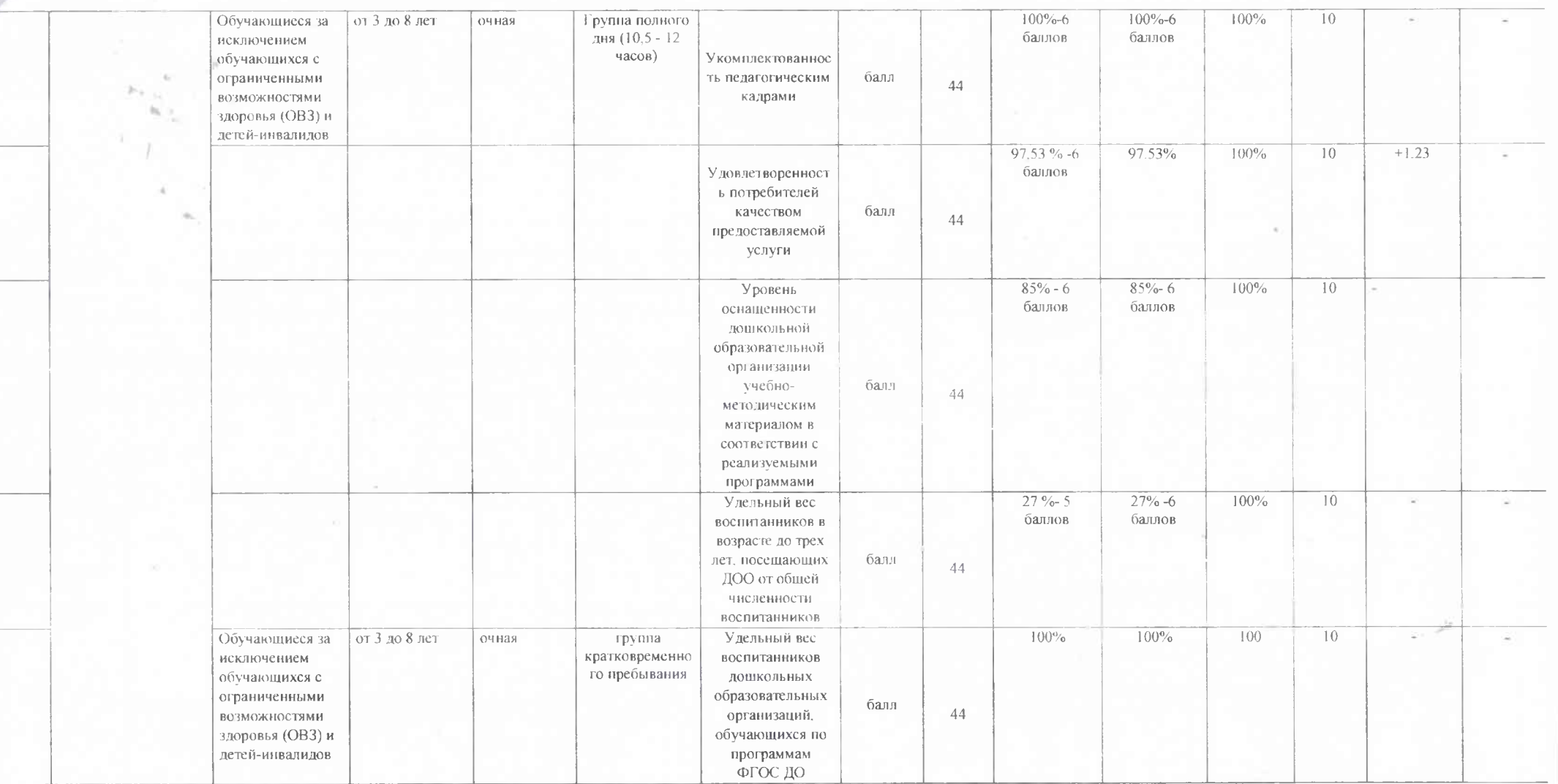

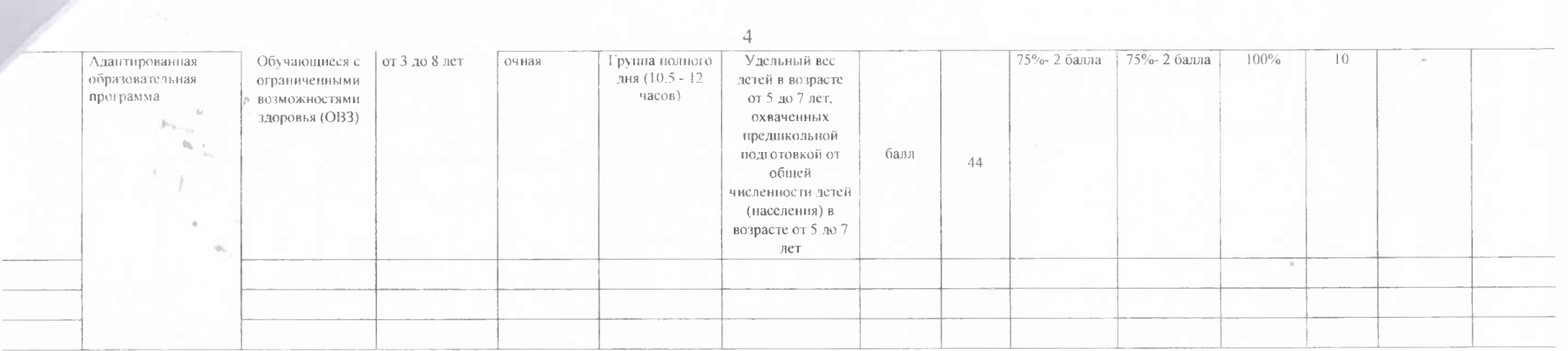

3.2. Показатели, характеризующие объем государственной услуги:

**Table** 

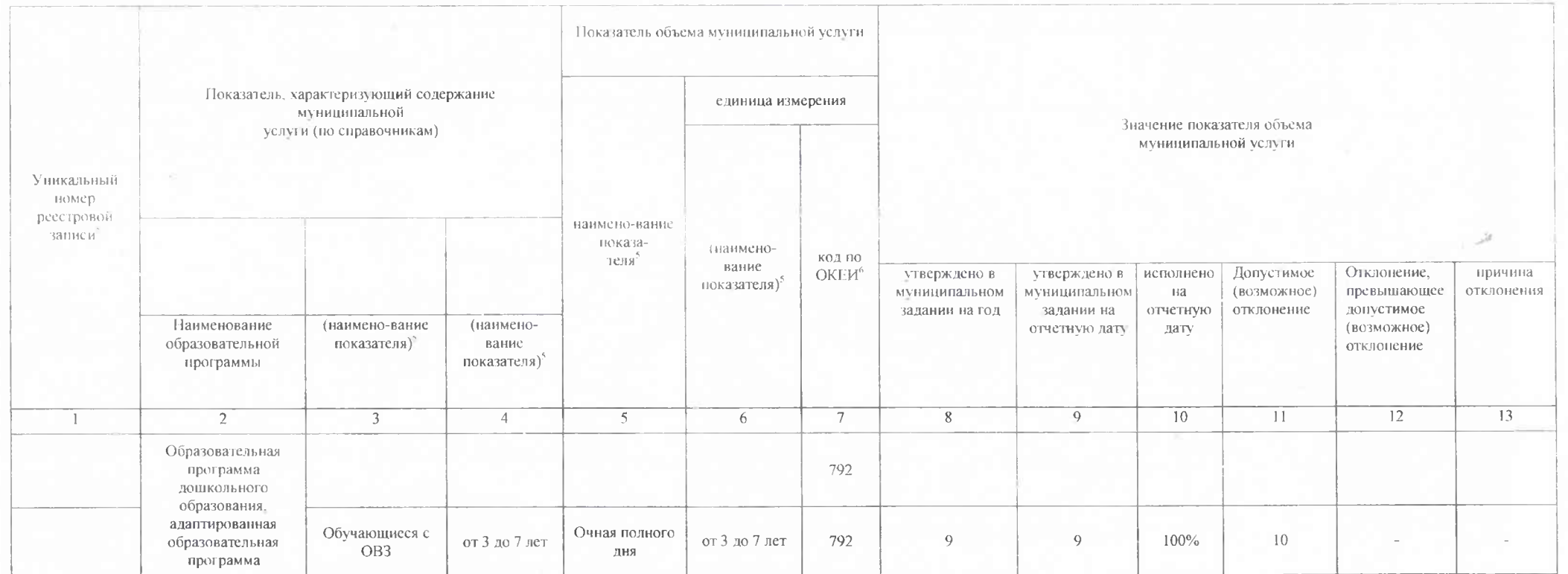

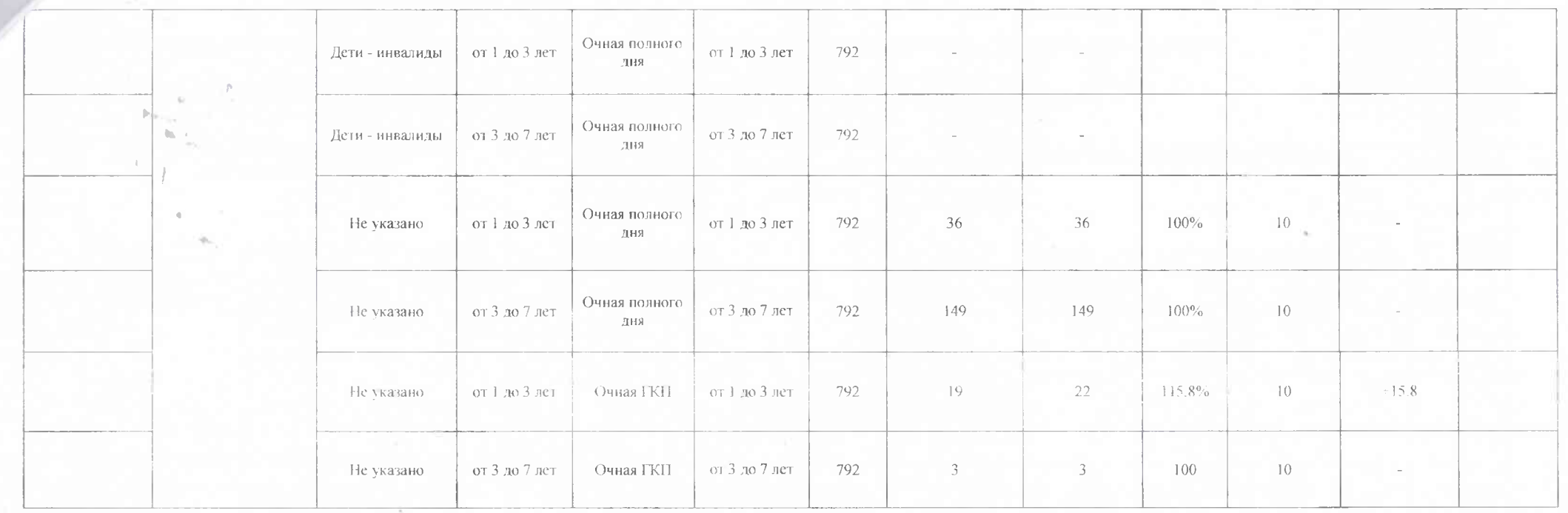

Часть 1 Сведения об оказываемых муниципальных услугах

Раздел 2

1. Наименование муниципальной услуги

Код по общероссийскому базовому перечню или региональному перечню

Присмотр и уход

2. Категории потребители муниципальной услуги

Физические лица с ограниченными возможностями здоровья, физические лица без ограниченных возможностей здоровья

3. Сведения о фактическом достижении показателей, характеризующих объем и (или) качество муниципальной услуги

3.1. Сведения о фактическом достижении показателей, характеризующие качество муниципальной услуги

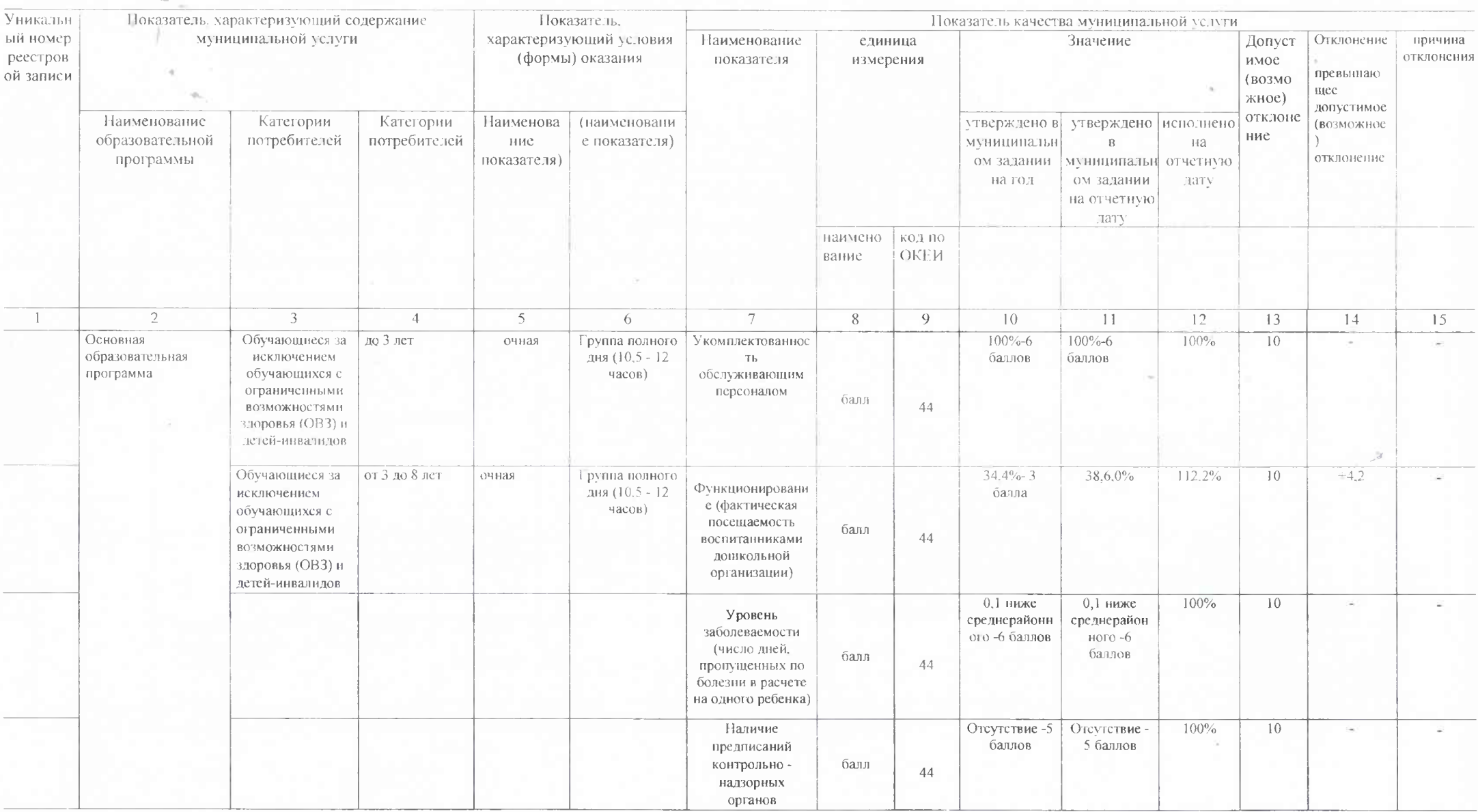

6

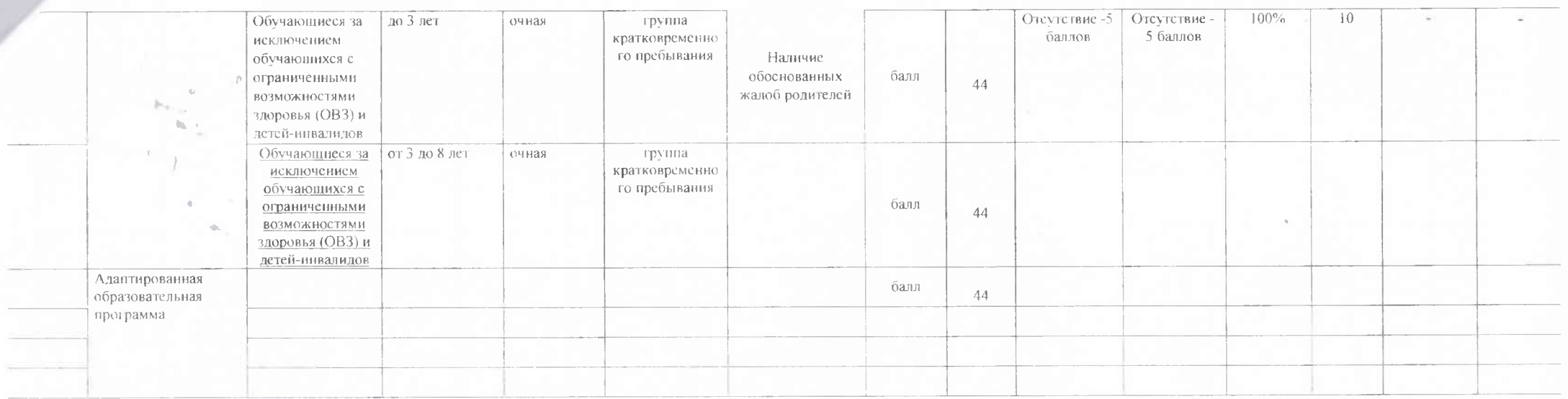

# 3.2. Показатели, характеризующие объем государственной услуги:

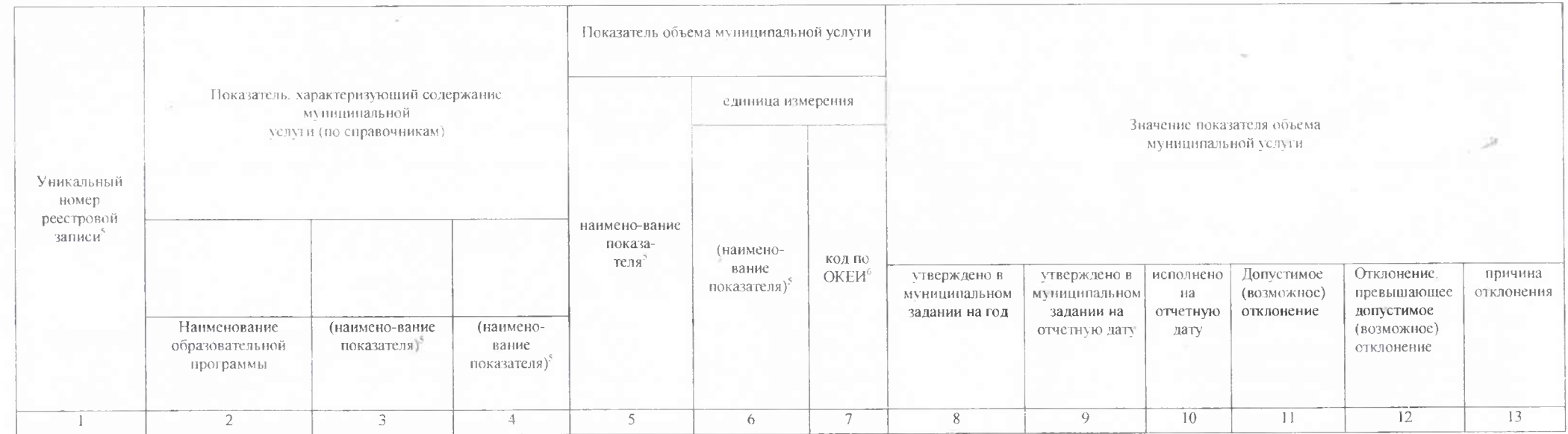

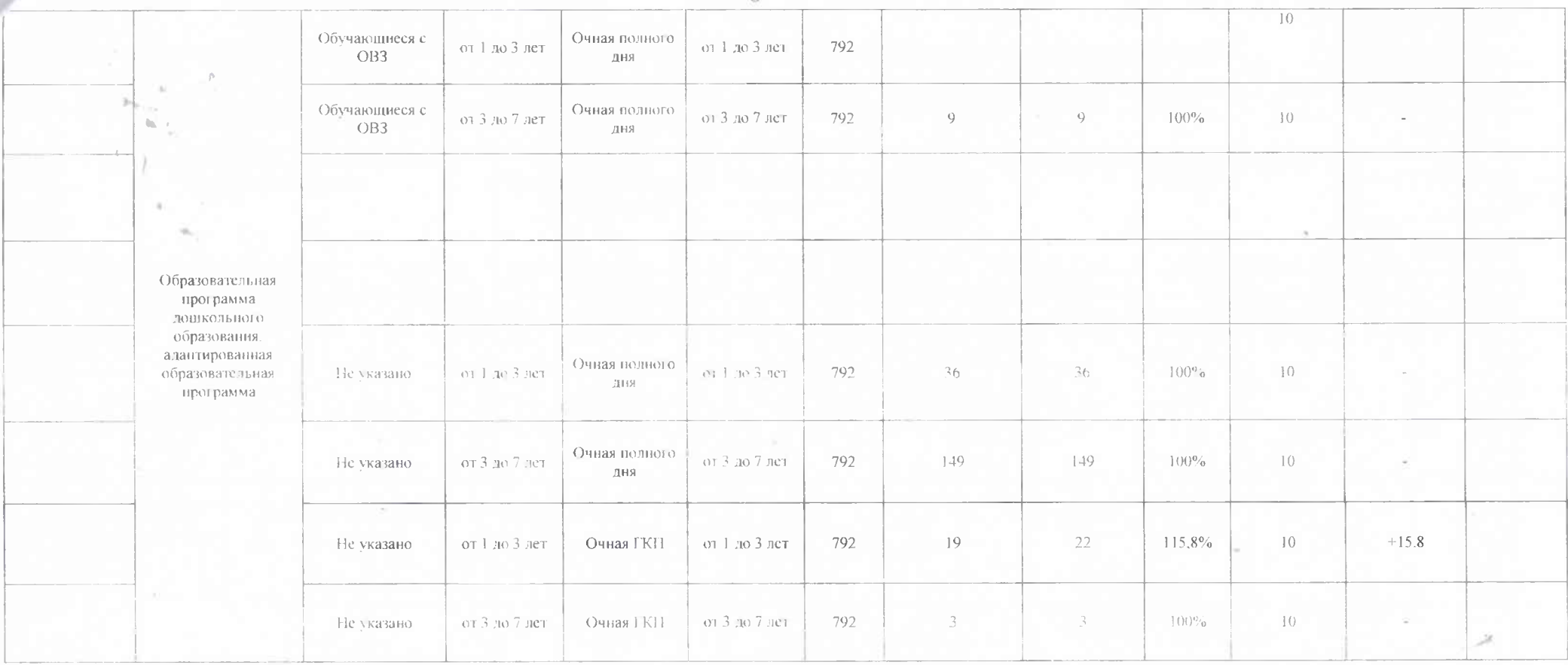

 $Q$ 

## Часть 1 Сведения об оказываемых муниципальных услугах

Раздел 3

1. Наименование муниципальной услуги

Код по общероссийскому базовому перечню или региональному перечню

Реализация дополнительных общеобразовательных (общеразвивающих) программ

2. Категории потребители муниципальной услуги

Физические лица с ограниченными возможностями здоровья, физические лица без ограниченных возможностей здоровья

3. Сведения о фактическом достижении показателей, характеризующих объем и (или) качество муниципальной услуги

3.1. Сведения о фактическом достижении показателей, характеризующие качество муниципальной услуги

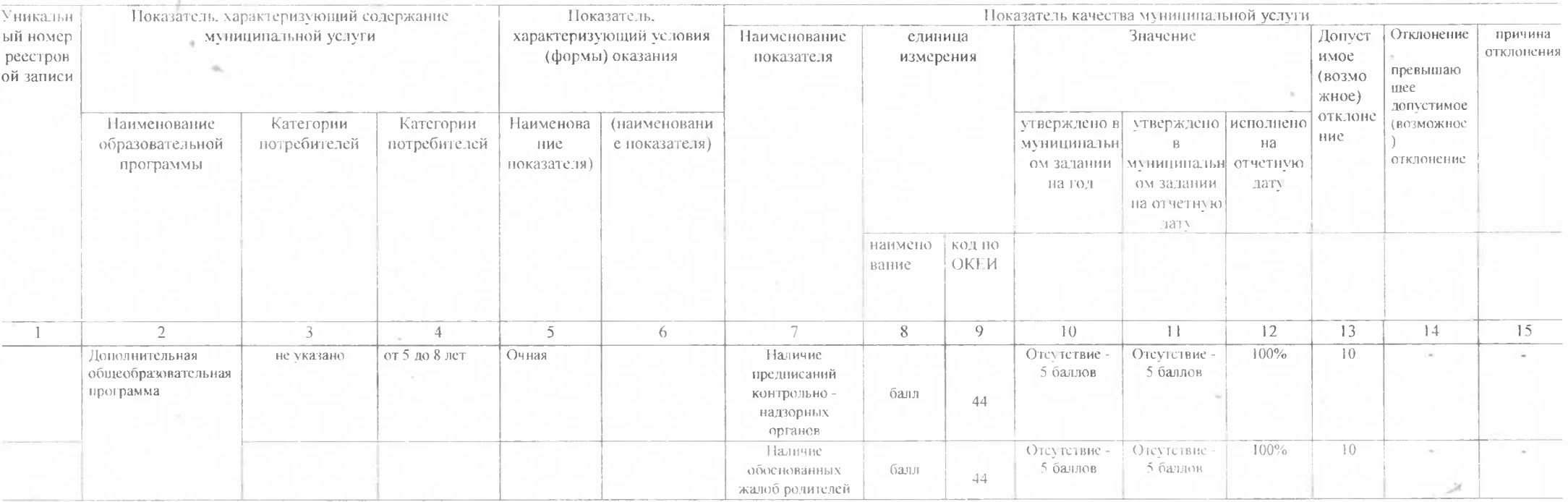

## 3.2. Показатели, характеризующие объем государственной услуги:

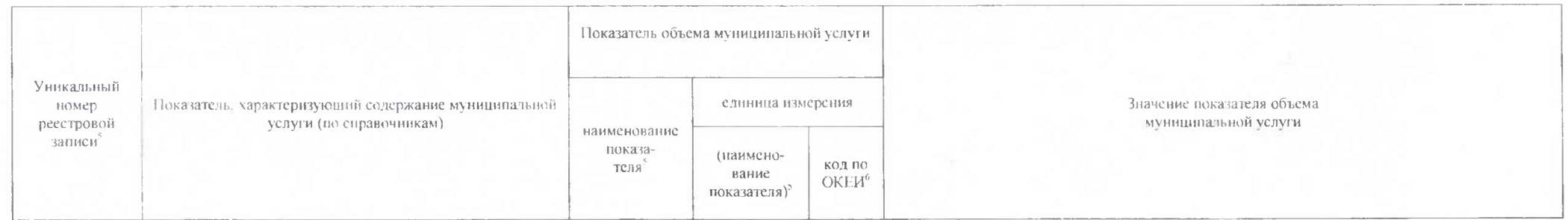

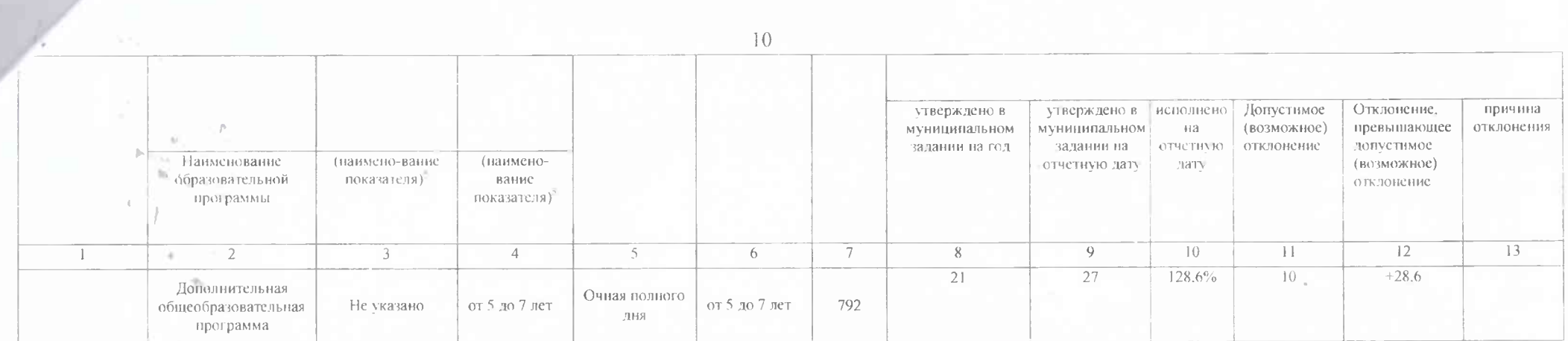

Заведующий ДОО

the